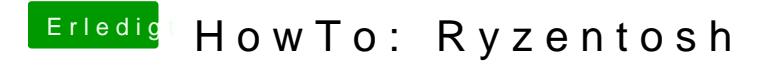

Beitrag von derHackfan vom 4. November 2018, 12:19

Du kannst einen externen Install am MacBook mit USB Adapter machen, d den AMD Kernel einsetzen und den PrelinkedKernel erneuern.